# Pointers and Bits

Lecture 9 Feb 7th 2023 | COMP 211-002 | Joshua Bakita

## Welcome!

### Today:

- $\rightarrow$  File I/O Recap
- **→** Pointers as Arguments
- **→** Bitwise operators

### Logistics:

- **→** All recordings up.
- ➔ Sample code links fixed in slide decks.
- **→** Readings updated online to align with in-class content. Retrospectively added readings are bolded.

Fun fact…

## Midterm 1 Logistics

Midterm review session **tonight** in 014 Sitterson Hall at 6:20 PM, hosted by the TA/LA staff.

For those with extended testing time:

- $\rightarrow$  ARS has no space to accommodate late scheduling requests.
- $\rightarrow$  If you do not have a confirmed reservation for 2 PM at ARS, please come to 314 Sitterson Hall (office hours room) to take your extended-time exam.

Come early and bring a writing implement for Thursday! Exam will start promptly at 2 PM.

Allowed outside materials:

- $\rightarrow$  Double-sided sheet of letter paper with written or printed materials of your choice.
- ➔ Printed copy of *The C Programming Language* (1st, 2nd, or international editions allowed).

Provided:

**→** ASCII Table & Scratch Paper

# Recap: File I/O

**Recap: File I/O**

# cat completed

## Indexing files **Recap: File I/O**

"[T]he file pointer [FILE\*] points to a structure that contains information about the file, such as the location of a buffer, **the current character position in the buffer**, whether the file is being read or written…" (Sec. 7.5, *K&R C*)

I.e. each time you read or write to a file, your index into the bytes of the file is changed. You can explicitly move it forward or back via fseek().

See man fseek or Sec. B1.6 in *K&R C*.

# Pointers as Function Arguments

## **Pointers as Func. Args.**

Give it a try!

Confused? Take your best guess; we will step through what's happening in a moment.

Try it yourself!

\$ wget [https://www.cs.unc.edu/~jbakita](https://www.cs.unc.edu/~jbakita/teach/comp211-s23/l9/rects.c) [/teach/comp211-s23/l9/rects.c](https://www.cs.unc.edu/~jbakita/teach/comp211-s23/l9/rects.c) \$ gcc rects.c -o rects \$ ./rects

#include <stdio.h>

typedef struct Rectangle{ int width; int height; } Rectangle:

```
void resetA(Rectangle rect) {
    rect.width = 0;rect.height = 0;
\mathcal{F}
```

```
void resetB(Rectangle *rect)
    rect->width = 0:
    rect->height = 0;
```

```
int main(){
    Rectangle rect;
```

```
rect.width = 5;
rect.height = 10;
```

```
int init_area = rect.width * rect.height;
resetA(rect);
int next_area = rect.width * rect.height;
resetB(&rect);
int final_area = rect.width \star rect.height;
```

```
printf("Initially: %d, then: %d, and finally: %d\n",
       init_area, next_area, final_area);
return 0;
```
What will this print?

### [https://PollEv.com/joshuabakita182](https://pollev.com/joshuabakita182)

Grab these slides from the website to see the text up close.

## Pass by *value* vs. by *reference* **Pointers as Func. Args.**

Try it yourself!

\$ wget [https://www.cs.unc.edu/~jbakita](https://www.cs.unc.edu/~jbakita/teach/comp211-s23/l9/rects.c) [/teach/comp211-s23/l9/rects.c](https://www.cs.unc.edu/~jbakita/teach/comp211-s23/l9/rects.c) \$ gcc rects.c -o rects \$ ./rects

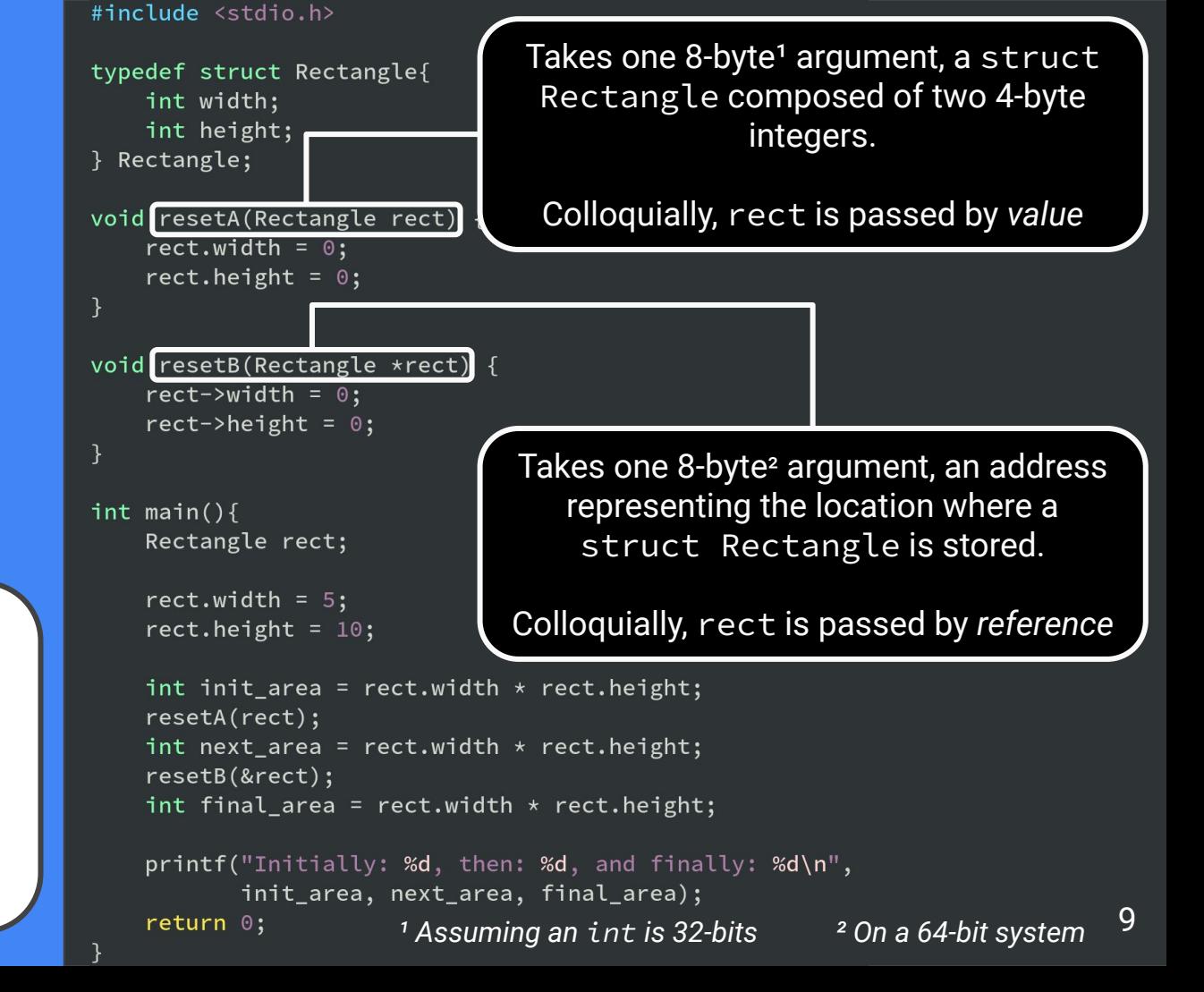

```
main
```

```
#include <stdio.h>
                                              typedef struct Rectangle{
                                                 int width;
                                                 int height;
                                               Rectangle;
                                             void resetA(Rectangle rect) {
                                                 rect.width = 0;rect.height = 0;void resetB(Rectangle *rect) {
                                                 rect->width = 0;rect->height = 0;int main(){
                                                 struct Rectangle rect;
                                                 rect.width = 5;
                                                 rect.height = 10;
                                                 int init_area = rect.width * rect.height;
                                                 resetA(rect);
                                                 int next_area = rect.width * rect.height;
                                                 resetB(&rect);
                                                 int final_area = rect.width * <math>rect. height;printf("Initially: %d, then: %d, and finally: %d\n",
                                                         init_area, next_area, final_area);
Stack and the state of the state of the state of the state of the state of the state of the state of the state of \sim 10
```

```
main
```

```
rect | width
        height
```

```
#include <stdio.h>
                                             typedef struct Rectangle{
                                                int width;
                                                 int height;
                                              Rectangle;
                                             void resetA(Rectangle rect) {
                                                 rect.width = 0;rect.height = 0;
                                             void resetB(Rectangle *rect) {
                                                 rect->width = 0;rect->height = 0;
                                             int main(){
                                                struct Rectangle rect;
                                                 rect.width = 5;
                                                 rect.height = 10;
                                                 int init_area = rect.width * rect.height;
                                                 resetA(rect);
                                                 int next_area = rect.width * rect.height;
                                                 resetB(&rect);
                                                 int final_area = rect.width * <math>rect. height;printf("Initially: %d, then: %d, and finally: %d\n",
                                                        init_area, next_area, final_area);
Stack and the state of the state of the state of the state of the state of the state of the state of \sim 11
```
main

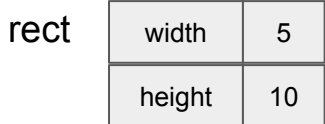

```
#include <stdio.h>
typedef struct Rectangle{
    int width;
    int height;
 Rectangle;
void resetA(Rectangle rect) {
    rect.width = 0;rect.height = 0;void resetB(Rectangle *rect) {
    rect->width = 0;rect->height = 0;
int main(){
    struct Rectangle rect;
    rect.width = 5;
    rect.height = 10;
    int init_area = rect.width * rect.height;
    resetA(rect);
    int next_area = rect.width * rect.height;
    resetB(&rect);
    int final_area = rect.width * <math>rect. height;printf("Initially: %d, then: %d, and finally: %d\n",
```
init\_area, next\_area, final\_area); **Stack** and the state of the state of the state of the state of the state of the state of the state of the state of the state of the state of the state of the state of the state of the state of the state of the state of th

```
main
```
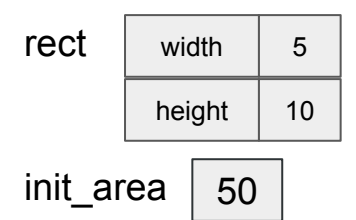

```
#include <stdio.h>
```

```
typedef struct Rectangle{
   int width;
   int height;
 Rectangle;
```

```
void resetA(Rectangle rect) {
    rect.width = 0;rect.height = 0;
```

```
void resetB(Rectangle *rect) {
    rect->width = 0;rect->height = 0;
```

```
int main(){
    struct Rectangle rect;
```

```
rect.width = 5;
rect.height = 10;
```

```
\cdotint init_area = rect.width * rect.height;
resetA(rect);
int next_area = rect.width * rect.height;
resetB(&rect);
int final_area = rect.width * <math>rect. height;
```

```
printf("Initially: %d, then: %d, and finally: %d\n",
                                                                                  init_area, next_area, final_area);
Stack and the state of the state of the state of the state of the state of the state of the state of the state of the state of the state of the state of the state of the state of the state of the state of the state of th
```

```
main
```
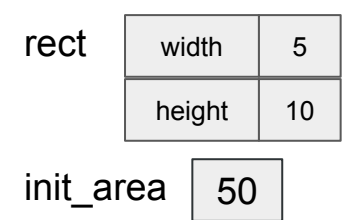

```
#include <stdio.h>
```

```
typedef struct Rectangle{
   int width;
   int height;
 Rectangle;
```

```
void resetA(Rectangle rect) {
    rect.width = 0;rect.height = 0;
```

```
void resetB(Rectangle *rect) {
    rect->width = 0;rect->height = 0;
```

```
int main(){
    struct Rectangle rect;
```

```
rect.width = 5;
rect.height = 10;
```
int init\_area = rect.width  $*$  rect.height; resetA(rect); int next\_area = rect.width  $*$  rect.height; resetB(&rect); int final\_area =  $rect$ **.width \*** $$rect. height;$$ 

```
printf("Initially: %d, then: %d, and finally: %d\n",
                                                      init_area, next_area, final_area);
Stack and the state of the state of the state of the state of the state of the state of the state of the state of 14
```
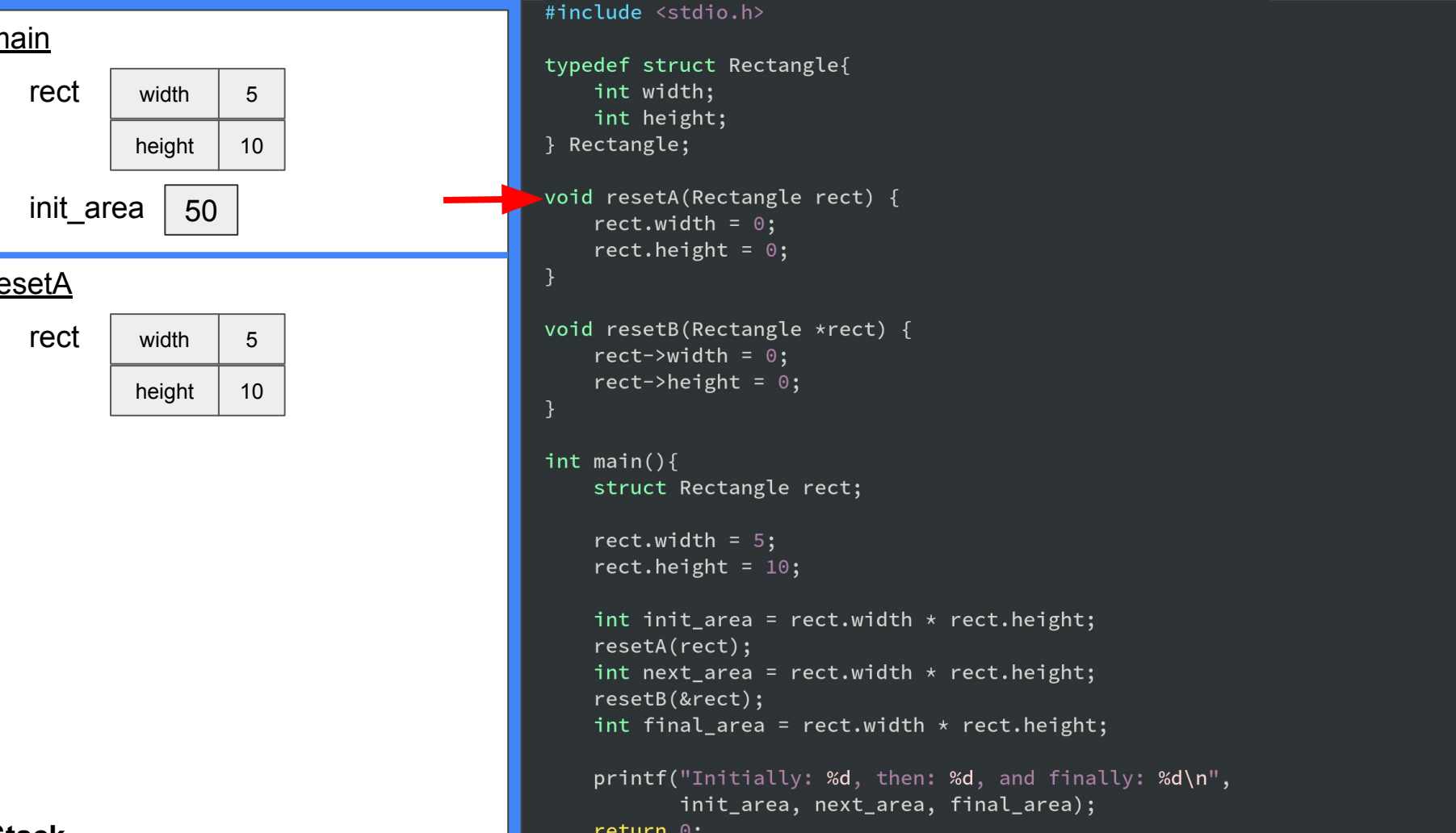

```
typedef struct Rectangle{
    int width;
    int height;
void resetA(Rectangle rect) {
    rect.width = 0;rect.height = 0;
void resetB(Rectangle *rect) {
    rect->width = 0;
    rect->height = 0;
    struct Rectangle rect;
    rect.width = 5;
    rect.height = 10;
    int init_area = rect.width * rect.height;
    resetA(rect);
    int next_area = rect.width * rect.height;
    resetB(&rect);
    int final_area = rect.width * rect.height;
    printf("Initially: %d, then: %d, and finally: %d\n",
           init_area, next_area, final_area);
```
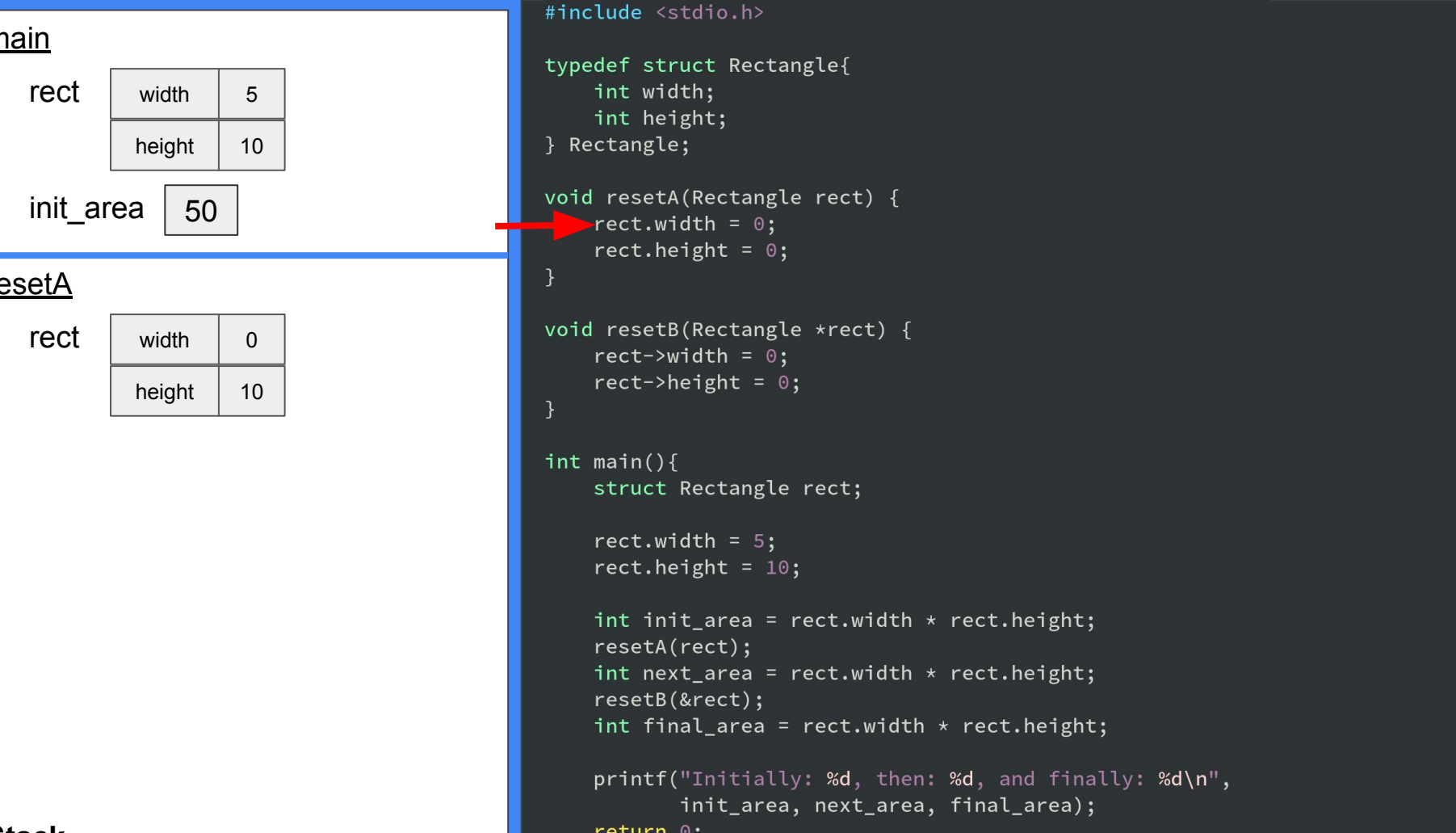

```
#include <stdio.h>
typedef struct Rectangle{
    int width;
    int height;
 Rectangle;
void resetA(Rectangle rect) {
   \text{rect}.\text{width} = 0;rect.height = 0;
void resetB(Rectangle *rect) {
    rect->width = 0;
    rect->height = 0;
int main(){
    struct Rectangle rect;
    rect.width = 5;
    rect.height = 10;
    int init_area = rect.width * rect.height;
    resetA(rect);
    int next_area = rect.width * rect.height;
    resetB(&rect);
    int final_area = rect.width * <math>rect. height;printf("Initially: %d, then: %d, and finally: %d\n",
           init_area, next_area, final_area);
```
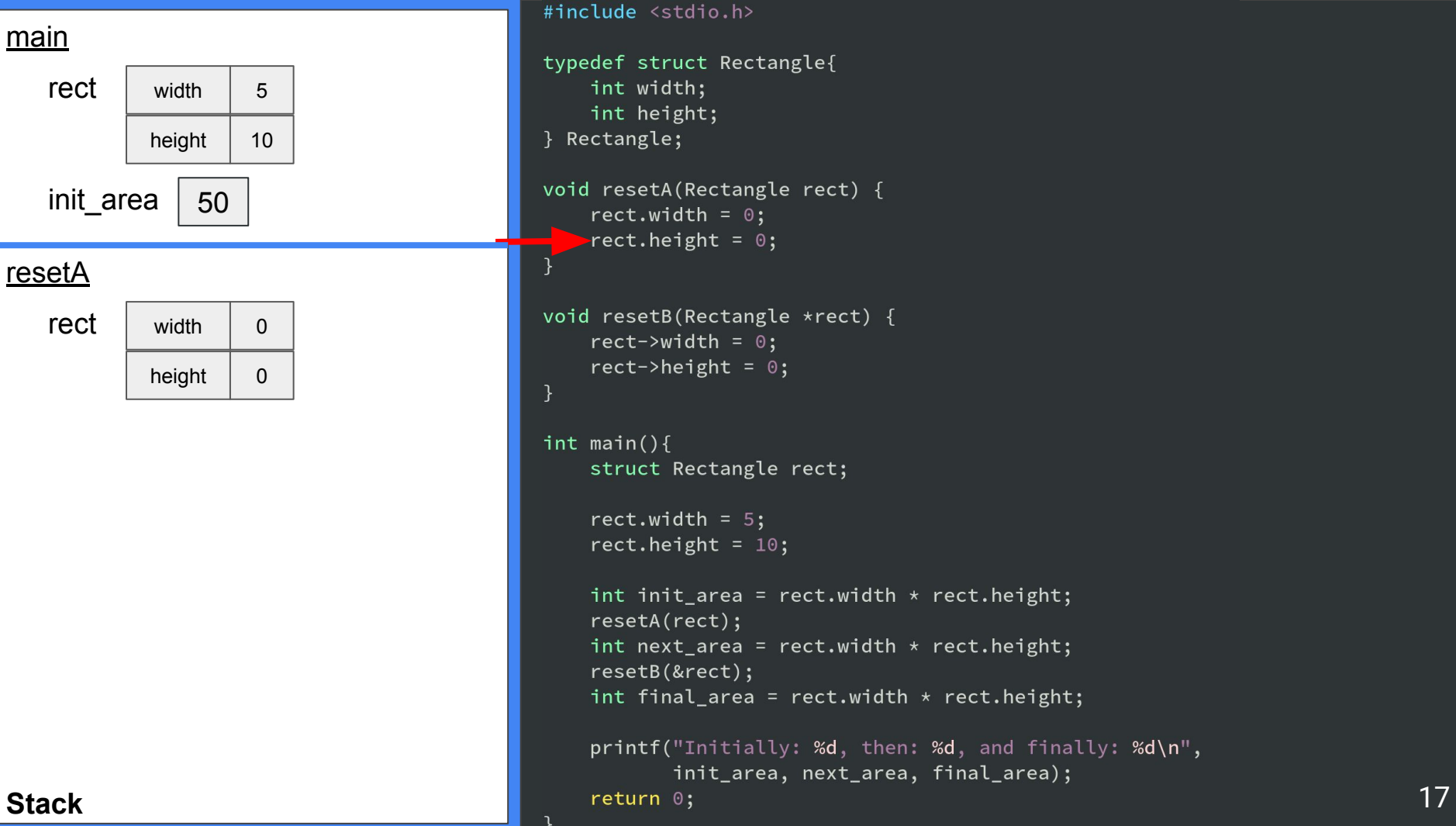

```
#include <stdio.h>
typedef struct Rectangle{
    int width;
    int height;
 Rectangle;
void resetA(Rectangle rect) {
    rect.width = 0;rect. height = 0;
void resetB(Rectangle *rect) {
    rect->width = 0;
    rect->height = 0;
int main(){
    struct Rectangle rect;
    rect.width = 5;
    rect.height = 10;
    int init_area = rect.width * rect.height;
    resetA(rect);
    int next_area = rect.width * rect.height;
    resetB(&rect);
    int final_area = rect.width * <math>rect. height;printf("Initially: %d, then: %d, and finally: %d\n",
           init_area, next_area, final_area);
```

```
main
```
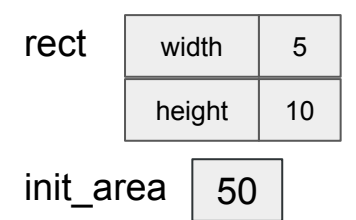

```
#include <stdio.h>
```

```
typedef struct Rectangle{
   int width;
    int height;
 Rectangle;
```

```
void resetA(Rectangle rect) {
    rect.width = 0;rect.height = 0;
```

```
void resetB(Rectangle *rect) {
    rect->width = 0;rect->height = 0;
```

```
int main(){
    struct Rectangle rect;
```

```
rect.width = 5;
rect.height = 10;
```

```
int init_area = rect.width * rect.height;
resetA(rect);int next_area = rect.width * rect.height;
resetB(&rect);
int final_area = rect.width * <math>rect. height;
```

```
printf("Initially: %d, then: %d, and finally: %d\n",
                                                                                  init_area, next_area, final_area);
Stack and the state of the state of the state of the state of the state of the state of the state of the state of the state of the state of the state of the state of the state of the state of the state of the state of th
```
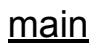

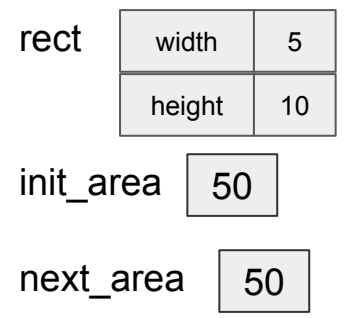

#include <stdio.h>

```
typedef struct Rectangle{
   int width;
    int height;
 Rectangle;
```

```
void resetA(Rectangle rect) {
    rect.width = 0;rect.height = 0;
```

```
void resetB(Rectangle *rect) {
    rect->width = 0;rect->height = 0;
```

```
int main(){
    struct Rectangle rect;
```

```
rect.width = 5;
rect.height = 10;
```

```
int init_area = rect.width * rect.height;
resetA(rect);
int next_area = rect.width * rect.height;
resetB(&rect);
int final_area = rect.width * <math>rect. height;
```

```
printf("Initially: %d, then: %d, and finally: %d\n",
                                                                                  init_area, next_area, final_area);
Stack and the state of the state of the state of the state of the state of the state of the state of the state of the state of the state of the state of the state of the state of the state of the state of the state of th
```
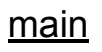

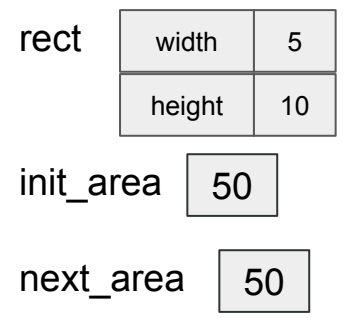

#include <stdio.h>

```
typedef struct Rectangle{
   int width;
    int height;
 Rectangle;
```

```
void resetA(Rectangle rect) {
    rect.width = 0;rect.height = 0;
```

```
void resetB(Rectangle *rect) {
    rect->width = 0;rect->height = 0;
```

```
int main(){
    struct Rectangle rect;
```

```
rect.width = 5;
rect.height = 10;
```

```
int init_area = rect.width * rect.height;
resetA(rect);
int next_area = rect.width * rect.height;
\textsf{resetB}(\& \textsf{rect});
int final_area = rect.width * rect.height;
```

```
printf("Initially: %d, then: %d, and finally: %d\n",
                         init_area, next_area, final_area);
Stack 20
```
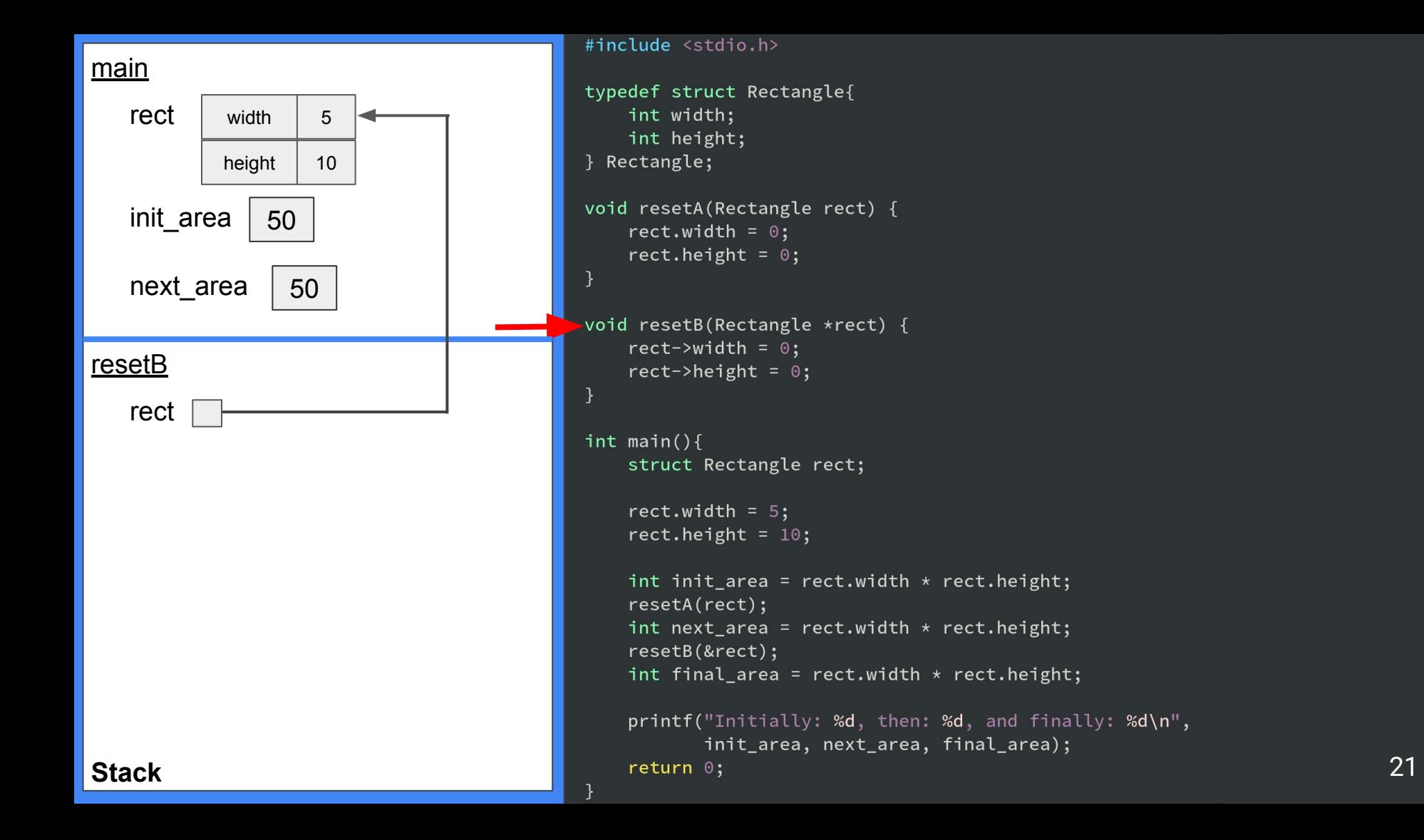

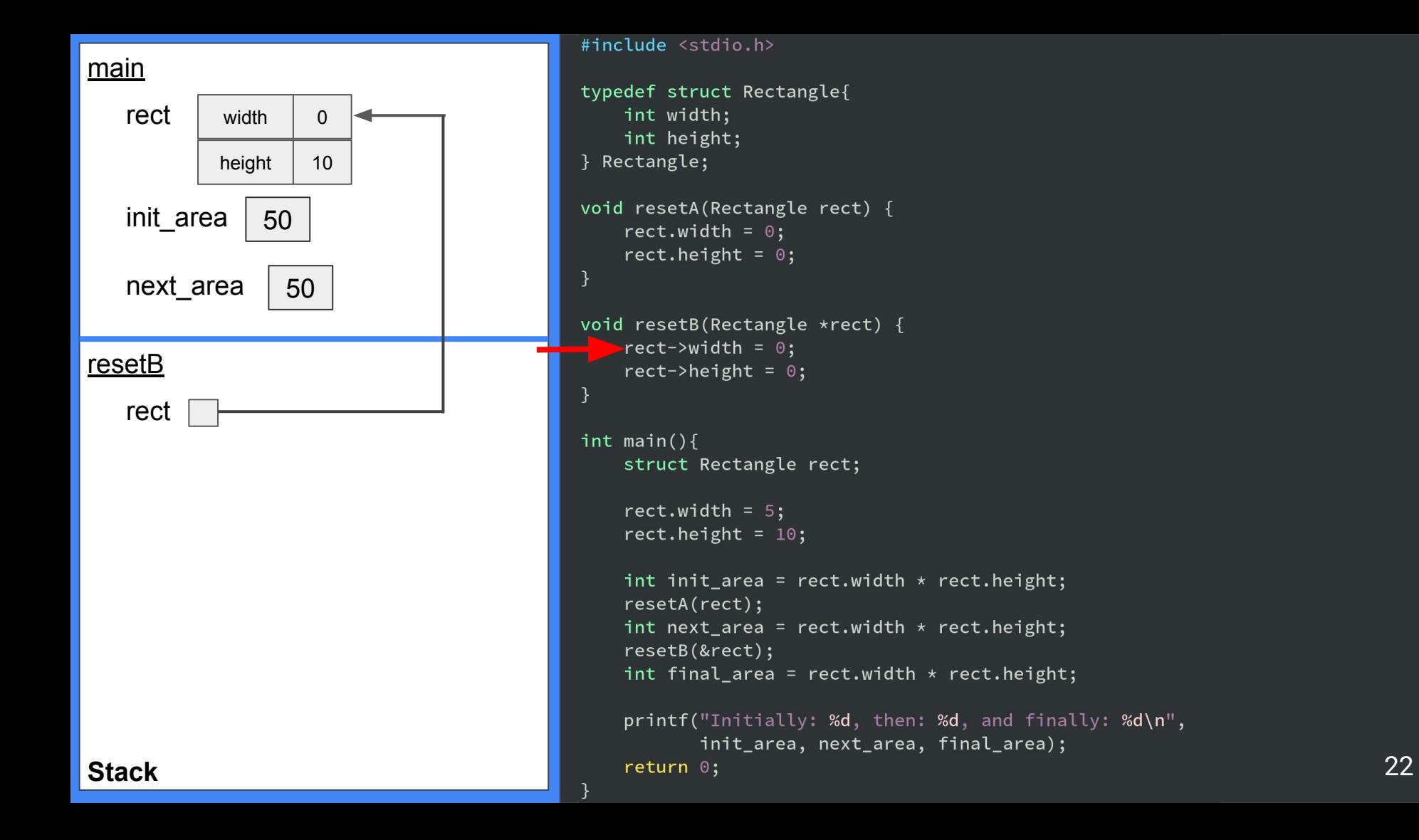

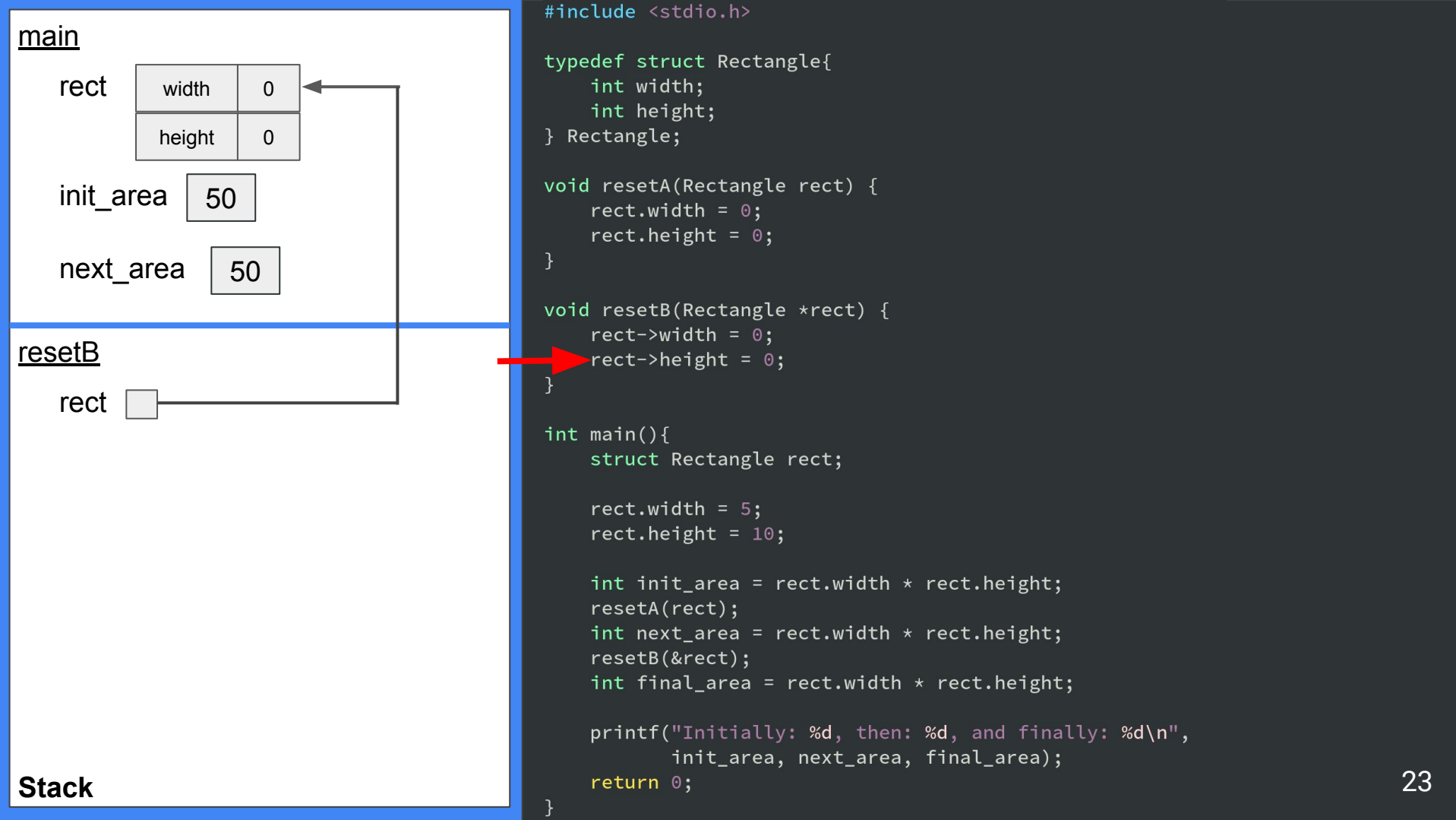

```
typedef struct Rectangle{
void resetA(Rectangle rect) {
    rect.width = 0;rect.height = 0;
void resetB(Rectangle *rect) {
    rect->width = 0;-rect->height = 0;
    struct Rectangle rect;
    rect.width = 5;
    rect.height = 10;
    int init_area = rect.width * rect.height;
    int next_area = rect.width * rect.height;
    resetB(&rect);
    int final_area = rect.width * rect.height;
    printf("Initially: %d, then: %d, and finally: %d\n",
           init_area, next_area, final_area);
```
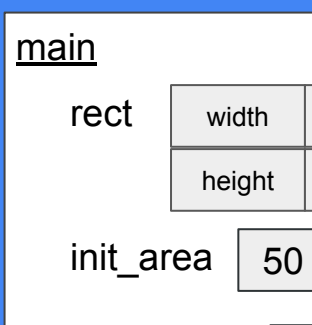

 $\Omega$ 

0

next\_area  $\vert 50 \vert$ 

```
#include <stdio.h>
                                      typedef struct Rectangle{
                                         int width;
                                         int height;
                                       Rectangle;
                                     void resetA(Rectangle rect) {
                                         rect.width = 0;rect.height = 0;
                                     void resetB(Rectangle *rect) {
                                         rect->width = 0;rect->height = 0;
                                      int main(){
                                         struct Rectangle rect;
                                         rect.width = 5;
                                         rect.height = 10;
                                         int init_area = rect.width * rect.height;
                                         resetA(rect);
                                         int next_area = rect.width * rect.height;
                                         PresetB(&rect);
                                         int final_area = rect.width * <math>rect. height;printf("Initially: %d, then: %d, and finally: %d\n",
                                               init_area, next_area, final_area);
Stack 24
```
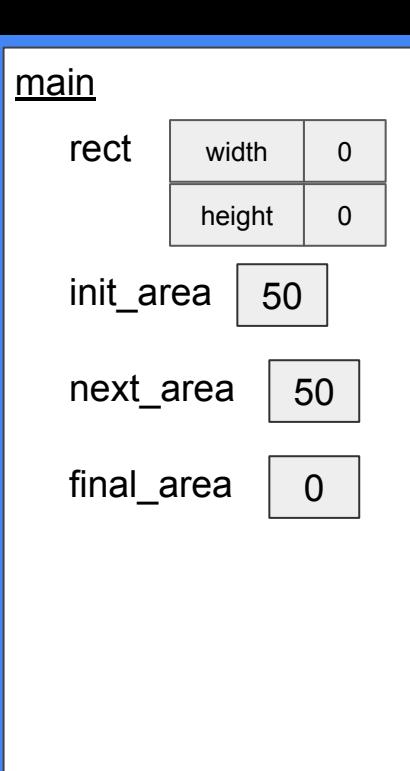

```
#include <stdio.h>
                                     typedef struct Rectangle{
                                        int width;
                                        int height;
                                       Rectangle;
                                     void resetA(Rectangle rect) {
                                        rect.width = 0;rect.height = 0;
                                     void resetB(Rectangle *rect) {
                                        rect->width = 0;rect->height = 0;
                                     int main(){
                                        struct Rectangle rect;
                                        rect.width = 5;
                                        rect.height = 10;
                                        int init_area = rect.width * rect.height;
                                        resetA(rect);
                                        int next_area = rect.width * rect.height;
                                        resetB(&rect);
                                        int final_area = rect.width * rect.height;
                                         printf("Initially: %d, then: %d, and finally: %d\n",
                                              init_area, next_area, final_area);
Stack 25
```
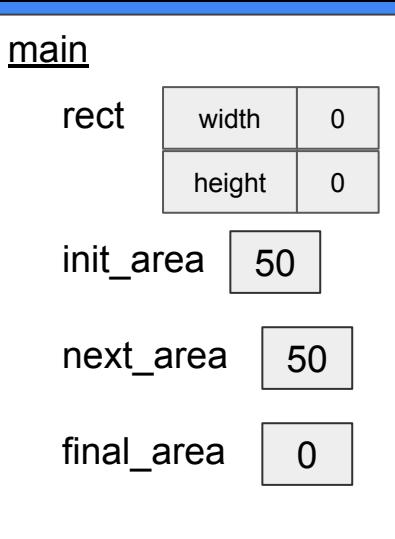

```
#include <stdio.h>
typedef struct Rectangle{
    int width;
    int height;
 Rectangle;
void resetA(Rectangle rect) {
    rect.width = 0;rect.height = 0;
void resetB(Rectangle *rect) {
    rect->width = 0;rect->height = 0;
int main(){
    struct Rectangle rect;
    rect.width = 5;
    rect.height = 10;
    int init_area = rect.width * rect.height;
    resetA(rect);
    int next_area = rect.width * rect.height;
    resetB(&rect);
    int final_area = rect.width * <math>rect. height;printf("Initially: %d, then: %d, and finally: %d\n",
           init_area, next_area, final_area);
```
**Stack** 26

```
#include <stdio.h>
typedef struct Rectangle{
    int width;
    int height;
 Rectangle;
void resetA(Rectangle rect) {
    rect.width = 0;rect.height = 0;void resetB(Rectangle *rect) {
    rect->width = 0;rect->height = 0;int main(){
    struct Rectangle rect;
    rect.width = 5;
    rect.height = 10;int init_area = rect.width * <math>rect.height;
    resetA(rect);
    int next_area = rect.width * rect.height;
    resetB(&rect);
    int final_area = rect.width * <math>rect. height;printf("Initially: %d, then: %d, and finally: %d\n",
           init_area, next_area, final_area);
```

```
Stack 27
```
# Bitwise Operators

A more complete coverage…

## **Bitwise Operators**

What are they?

2.9 Bitwise Operators

 $\prec$ 

 $\rightarrow$ 

C provides six operators for bit manipulation; these may only be applied to integral operands, that is, char, short, int, and long, whether signed or unsigned.

Based on the AND, OR, and XOR logical operators you saw in COMP 283/MATH 381.

bitwise AND Using more familiar language: bitwise inclusive OR bitwise inversion bitwise exclusive OR left shift right shift

one's complement (unary)

Sec. 2.9 of *The C Programming Language*

We discussed using these to adjust powers of 2 in Lecture 3

Let's give them a try!

# More on the Preprocessor

Beyond #define and #include

## A few other directives **More on the Preprocessor**

Remember: Preprocessor directives start with a #

```
\mathbf{w}\cdot\cdot\cdotCHANNEL_STATUS_ON_ENG_PENDING_ACQUIRE = 8,
\mathbf{w} \cdot \mathbf{0} CHANNEL_STATUS_ON_ENG_PENDING = 9,
\mathbf{w} \cdot \mathbf{v} CHANNEL_STATUS_ON_PBDMA_CTX_RELOAD = 10,
\triangleright \cdot \cdot \cdotCHANNEL_STATUS_ON_PBDMA_AND_ENG_CTX_RELOAD = 11,
\mathbf{w} \cdot \mathbf{0} CHANNEL_STATUS_ON_ENG_CTX_RELOAD = 12,
» ... CHANNEL_STATUS_ON_ENG_PENDING_CTX_RELOAD = 13,
» ... CHANNEL_STATUS_ON_ENG_PENDING_ACQ_CTX_RELOAD = 14,
```

```
#define NV_PCCSR_CHANNEL_INST(i) (0x00800000+(i)*8)
// There are a total of 512 possible channels
typedef union {
» · · struct {
1/0:31»… »… uint32 t inst ptr:28;
» · · · » · · · enum INST_TARGET inst_target:2;
»···»··· uint32_t pa
» ··· » ··· bool inst bi
                                             Code available at 
                        https://www.cs.unc.edu/~jbakita/teach/comp211-s23/l6/nvdebug.h1/32:64» · · · » · · · bool enable:
```
### **More on the Preprocessor nvdebug.h: More Complex #define 1999** 32

```
VERSIONED_RL_ACCESSOR(tsg, uint32_t, tsgid);
VERSIONED_RL_ACCESSOR(tsg, enum ENTRY_TYPE, entry_type);
VERSIONED_RL_ACCESSOR(tsg, uint32_t, timeslice_timeout);
VERSIONED_RL_ACCESSOR(tsg, uint32_t, tsg_length);
```

```
sizeof(struct gk110_runlist_tsg))
```

```
#define for_chan_in_tsg(g, chan, tsg) \
```

```
» · · · // Pointer to either
                                                               Code available at 
\mathbf{v} \cdot \mathbf{v} // This should be se
                                 https://www.cs.unc.edu/~jbakita/teach/comp211-s23/l6/nvdebug.hm \cdot \cdot \cdot / / decremented as ea
» · · // track which chann
```
### **More on the Preprocessor nvdebug.h: More Complex #define 1933**

# Challenge Problem

Adapted from *Cracking the Coding Interview, 4th Edition*

```
#include <stdio.h>
```

```
int is_sorted(int*, int);
```

```
int main() \{w...int sorted_array_1[10] = {1, 4, 67, 100, 101, 555, 655, 656, 800, 999};
\cdotsint sorted_array_2[10] = {5, 7, 76, 90, 106, 654, 700, 701, 702, 900};
m \cdot \cdot \cdot int combined array[20];
```

```
».../* Write the code to combine `sorted array 1` and `sorted array 2` into
         `combined_array`, where `combined_array` is also sorted.
\overline{\mathbf{y}} . . .
        Example:
\mathbf{y} . . .
          combined_array[0] == 1 // from array 1
          combined_array[1] == 4 // from array 1
          combined_array[2] == 5 // from array 2
y \leftrightarrow +combined_array[3] == 7 // from array 2
y \leftrightarrow xcombined array[4] == 67 // from array 1
y \leftrightarrow +combined_array[5] == 76 // from array 2
y \leftrightarrow e\frac{1}{22}...
        You'll need to use:
          - A loop
\overline{b} . . .
          - An if/else
35 + 6 +
```
» · · · / / Check that  $x \cdot \cdot$ int res = is  $x \cdots if$  (res == 1  $w \cdots w \cdots$ printf("  $\mathbf{w} \cdot \mathbf{e}$  lse » · · · » · · · printf(" » · · · return ! res;

Want to try the original interview problem? See https://www.cs.unc.edu/~jbakita/teach/comp211-s23 /l3/chal**\_takehome**.c

»...// Need to return  $\,$  on success, so invert is\_sorted result

### To access online:

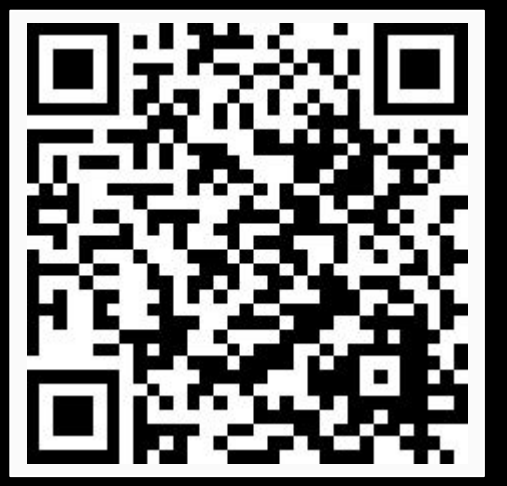

https://www.cs.unc.edu/~jbak ita/teach/comp211-s23/l3/ch al.c

### **Challenge Problem Combine the Arrays 35**

## Questions?

See office hour calendar on the website for availability.

Contact: Email: [hacker@unc.edu](mailto:hacker@unc.edu) Twitter: [@JJBakita](https://twitter.com/jjbakita) Web: https://cs.unc.edu/~jbakita

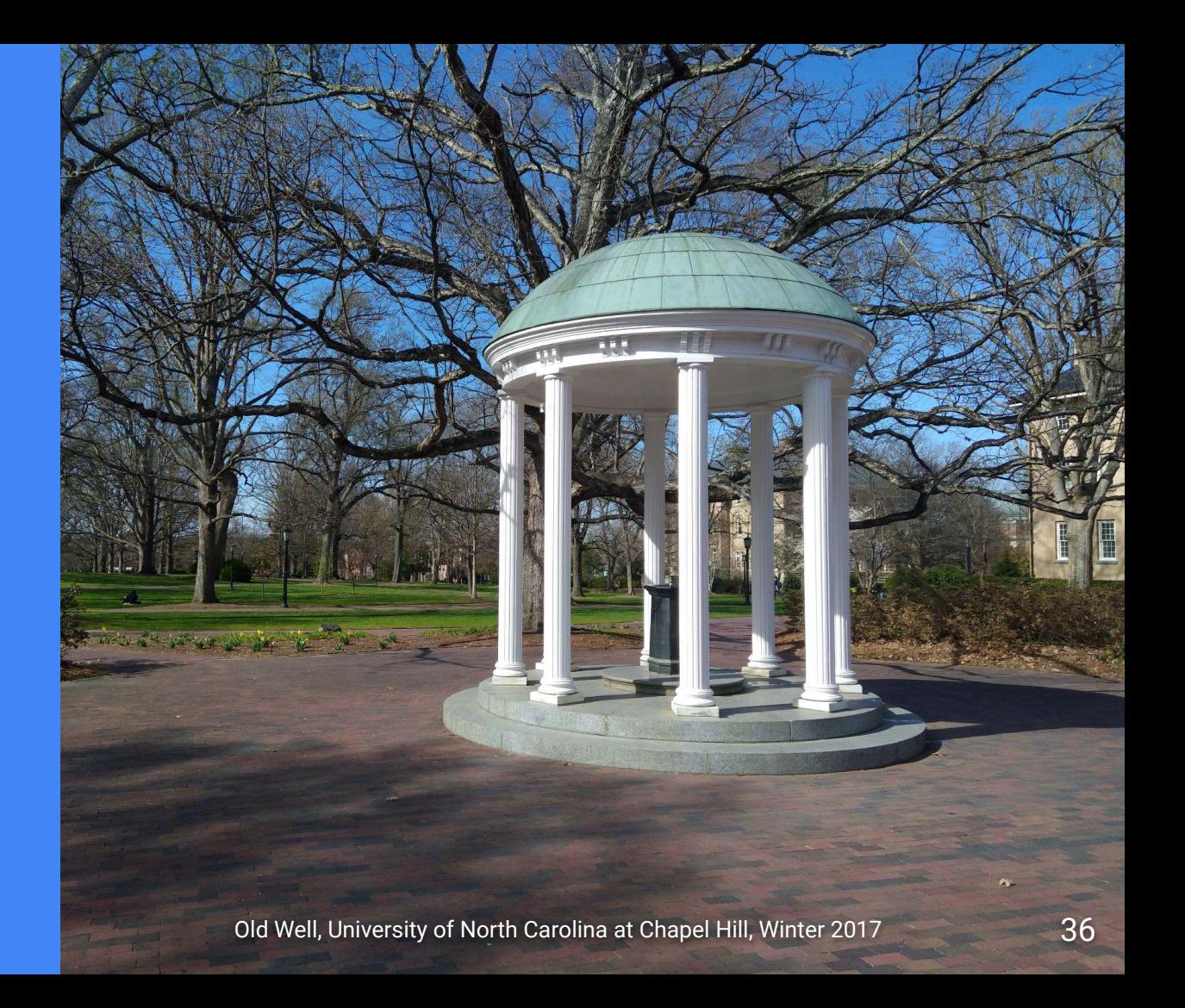